## SAP ABAP table COMT CFGM CONFIG ID S {structure for config Id}

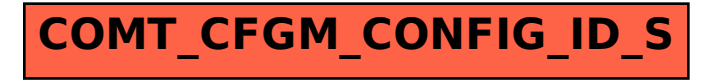